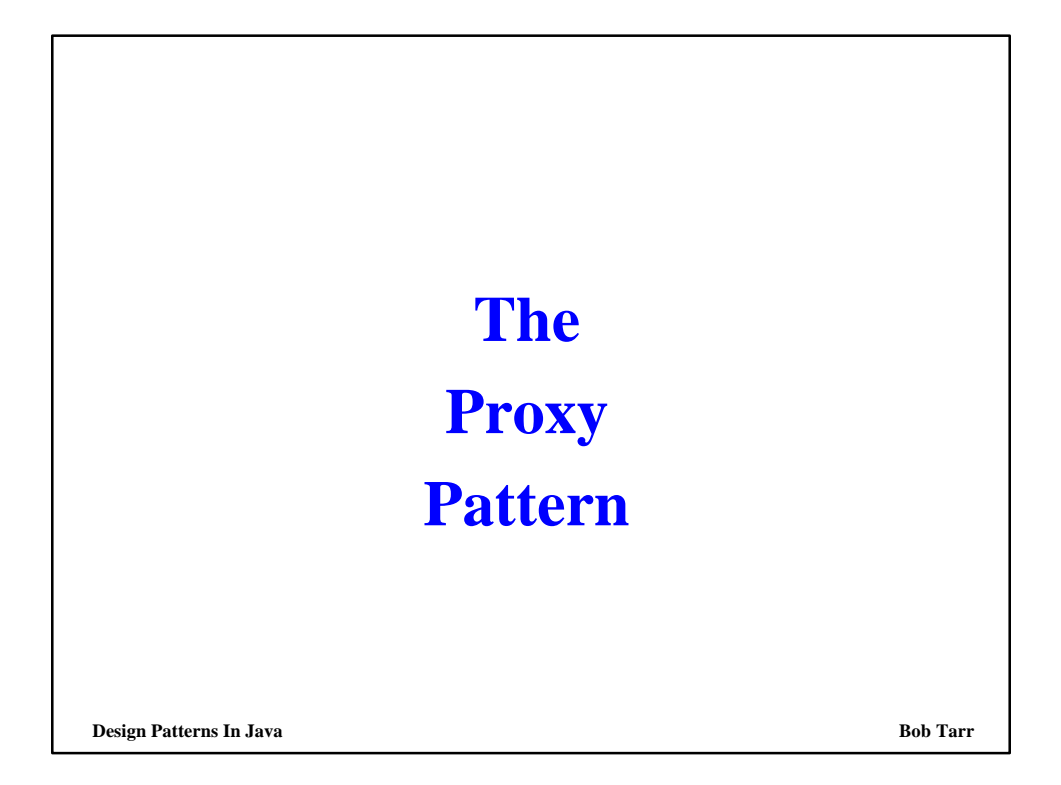

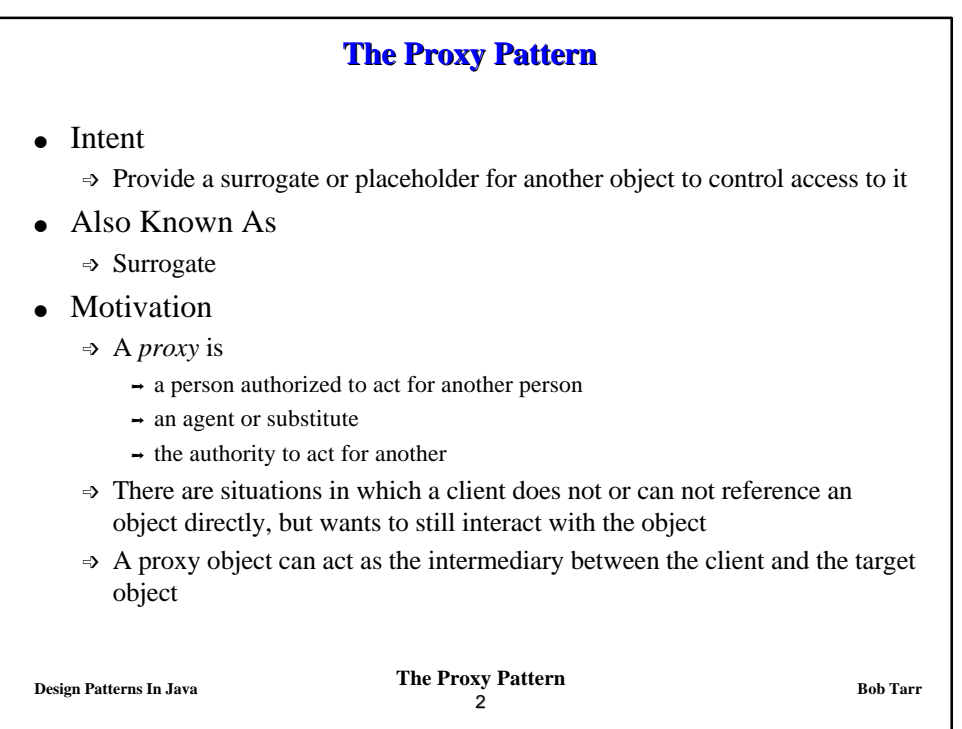

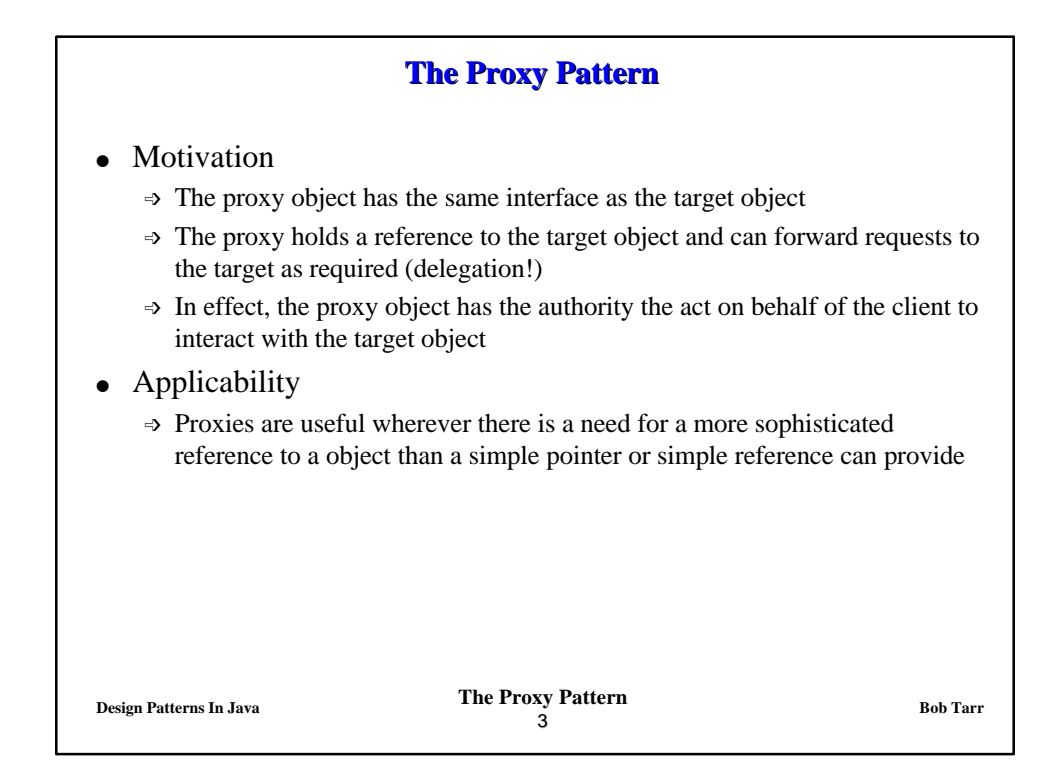

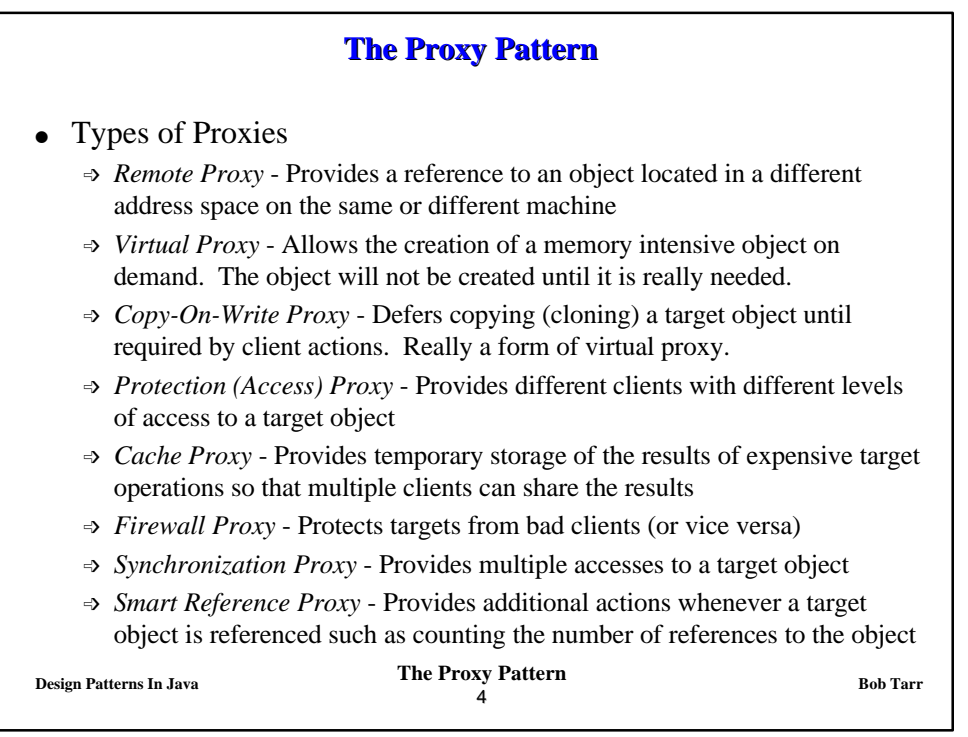

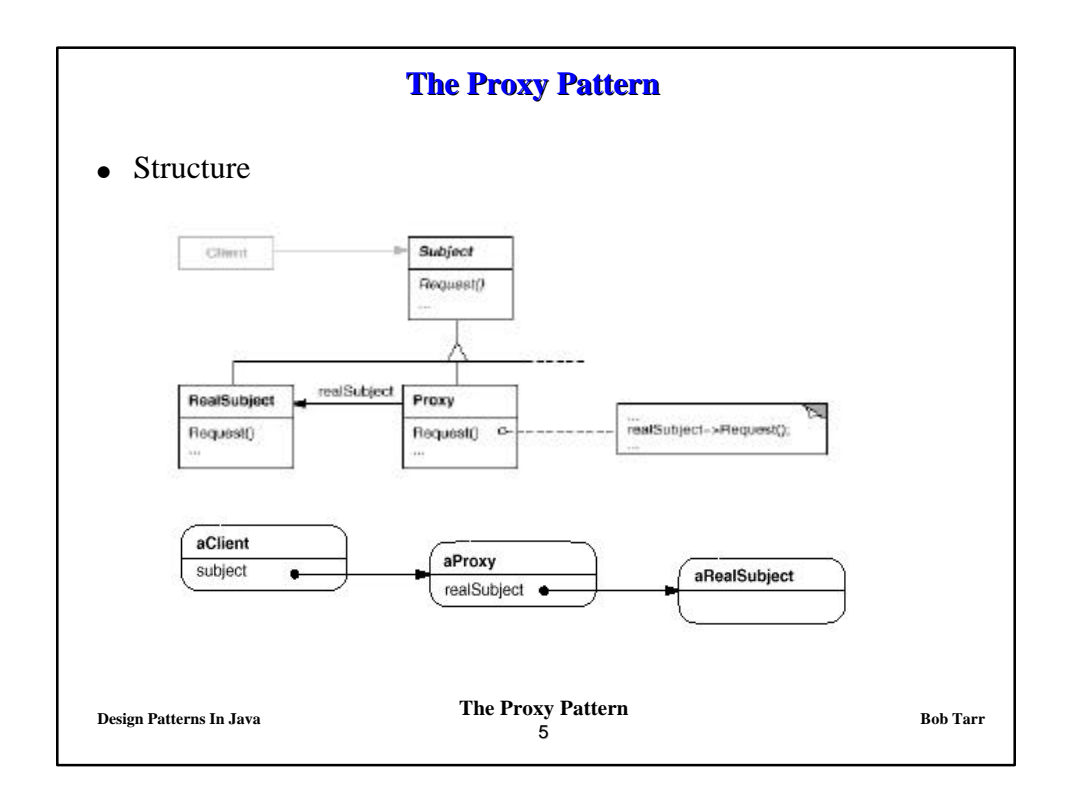

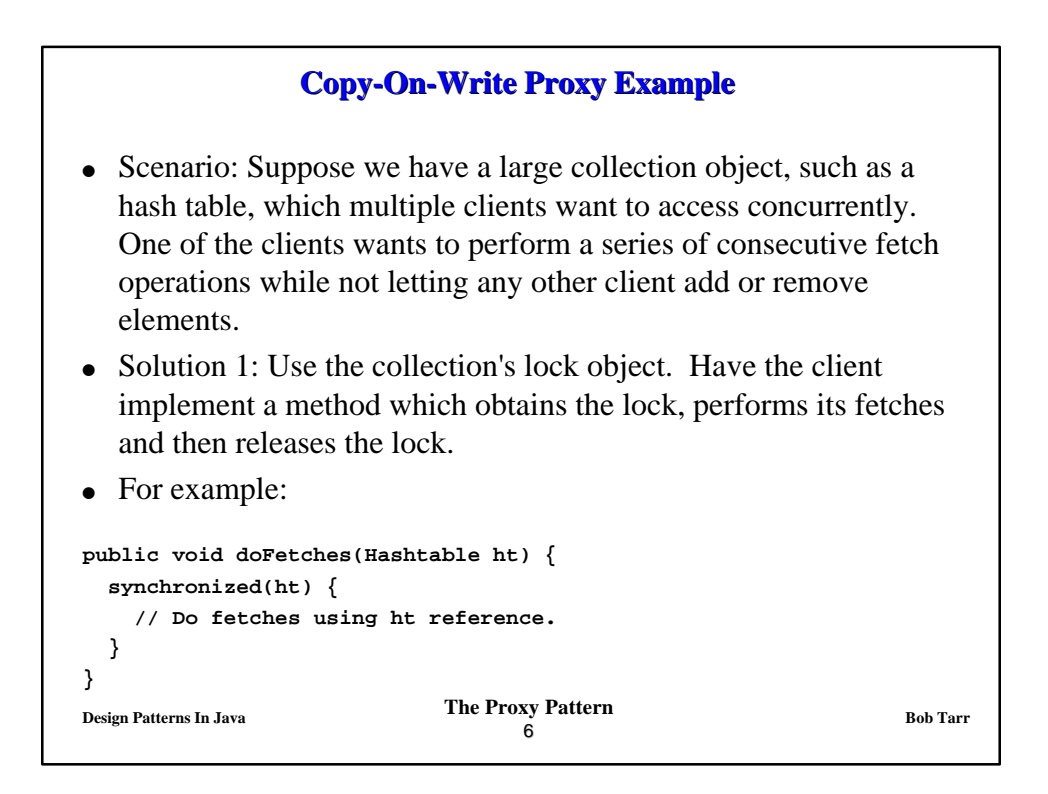

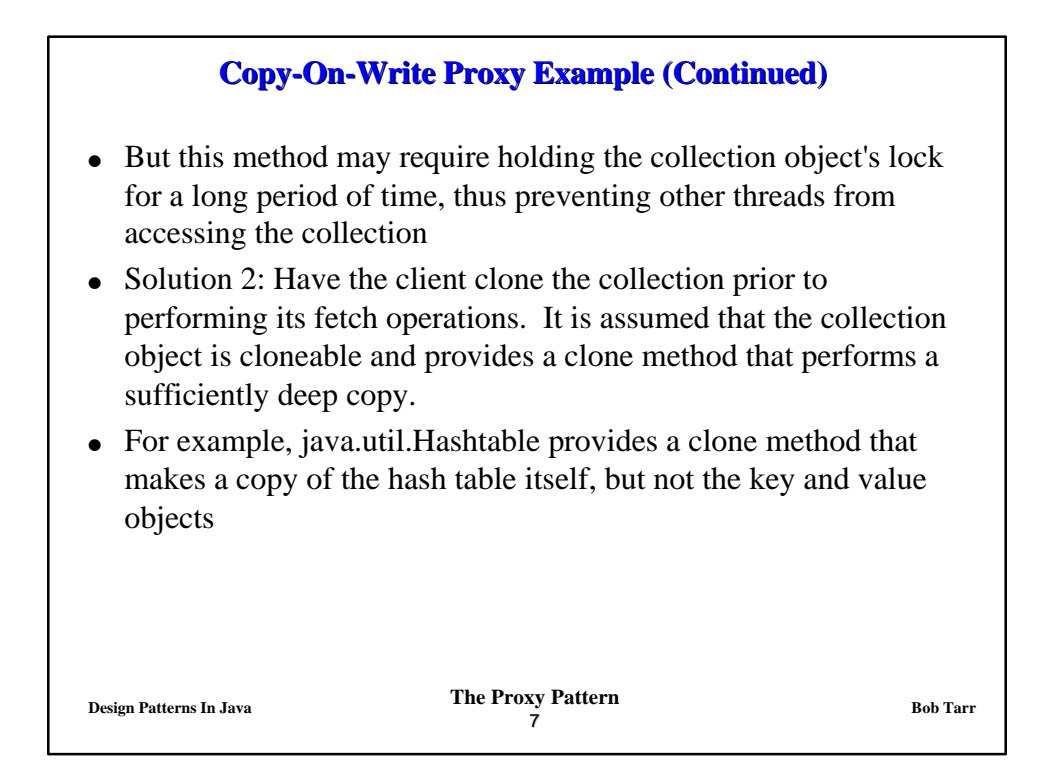

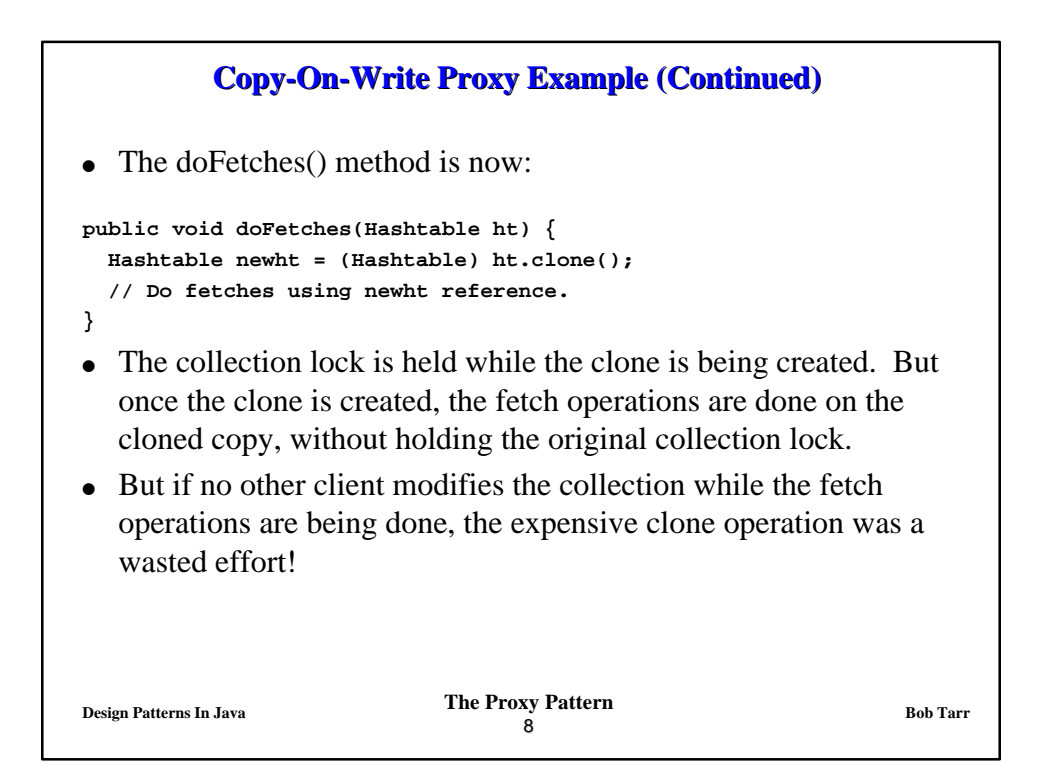

## **Copy-On-Write Proxy Example (Continued)**

- Solution 3: It would be nice if we could actually clone the collection only when we need to, that is when some other client has modified the collection. For example, it would be great if the client that wants to do a series of fetches could invoke the clone() method, but no actual copy of the collection would be made until some other client modifies the collection. This is a *copy-on-write* cloning operation.
- We can implement this solution using proxies
- $\bullet$  Here is an example implementation of such a proxy for a hash table written by Mark Grand from the book *Patterns in Java, Volume 1*

**Design Patterns In Java Bob Tarr Bob Tarr Bob Tarr** 9

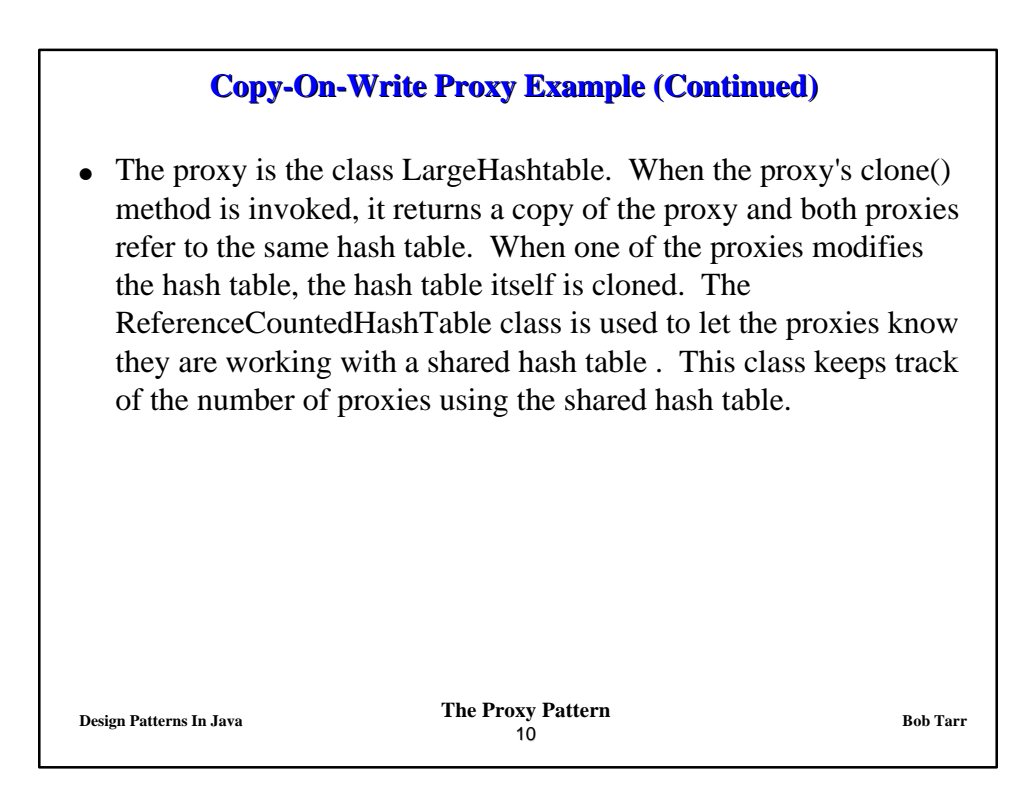

## **Copy-On-Write Proxy Example (Continued)**

```
Design Patterns In Java Bob Tarr Bob Tarr Bob Tarr
                                 11
// The proxy.
public class LargeHashtable extends Hashtable {
   // The ReferenceCountedHashTable that this is a proxy for.
   private ReferenceCountedHashTable theHashTable;
   // Constructor
   public LargeHashtable() {
     theHashTable = new ReferenceCountedHashTable();
   }
   // Return the number of key-value pairs in this hashtable.
  public int size() {
    return theHashTable.size();
   }
```

```
Design Patterns In Java Bob Tarr Bob Tarr Bob Tarr
                                 12
          Copy-On-Write Proxy Example (Continued)
   // Return the value associated with the specified key.
   public synchronized Object get(Object key) {
    return theHashTable.get(key);
   }
   // Add the given key-value pair to this Hashtable.
   public synchronized Object put(Object key, Object value) {
    copyOnWrite();
    return theHashTable.put(key, value);
   }
   // Return a copy of this proxy that accesses the same Hashtable.
   public synchronized Object clone() {
    Object copy = super.clone();
     theHashTable.addProxy();
     return copy;
   }
```
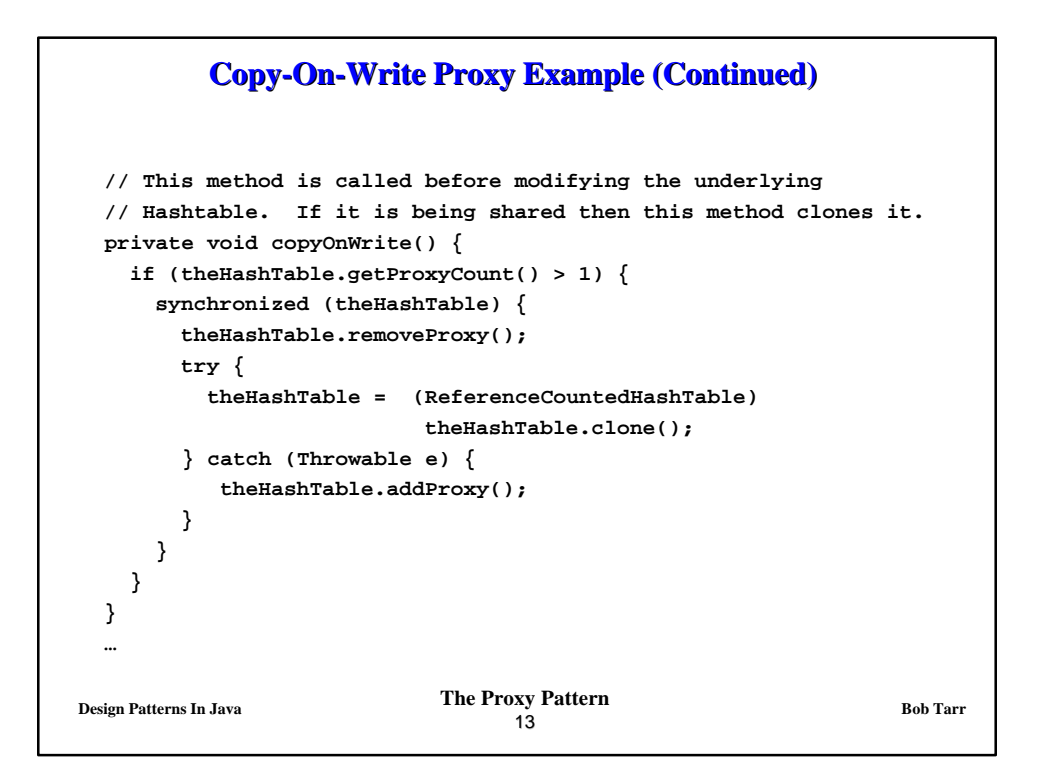

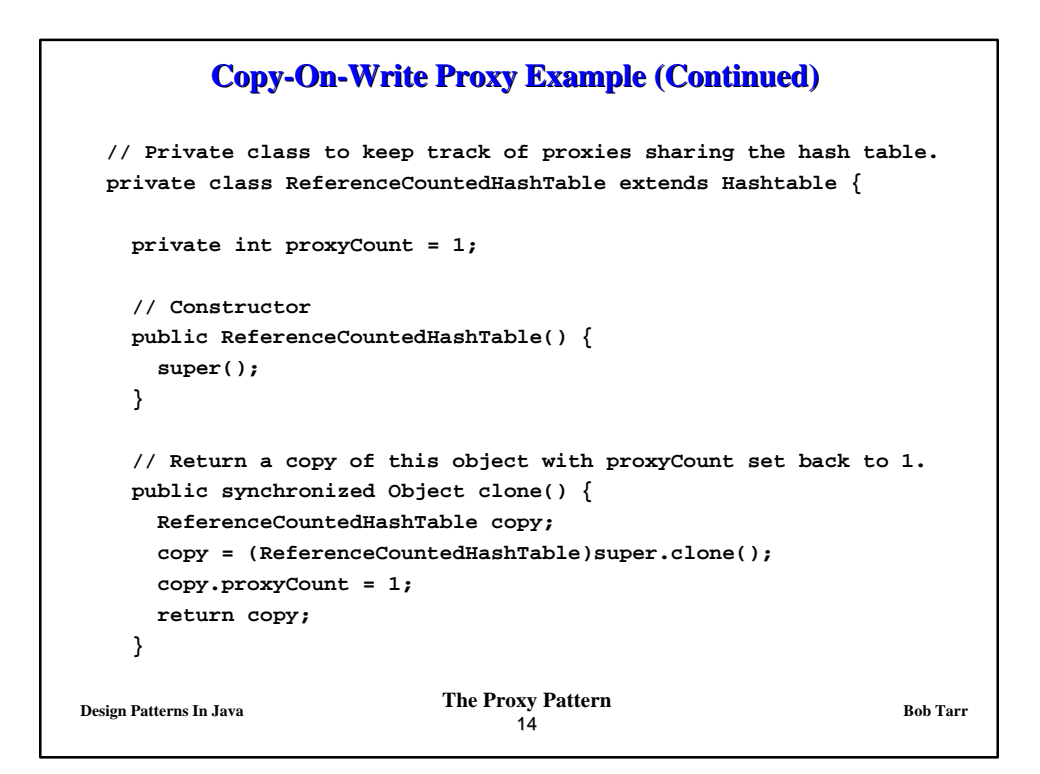

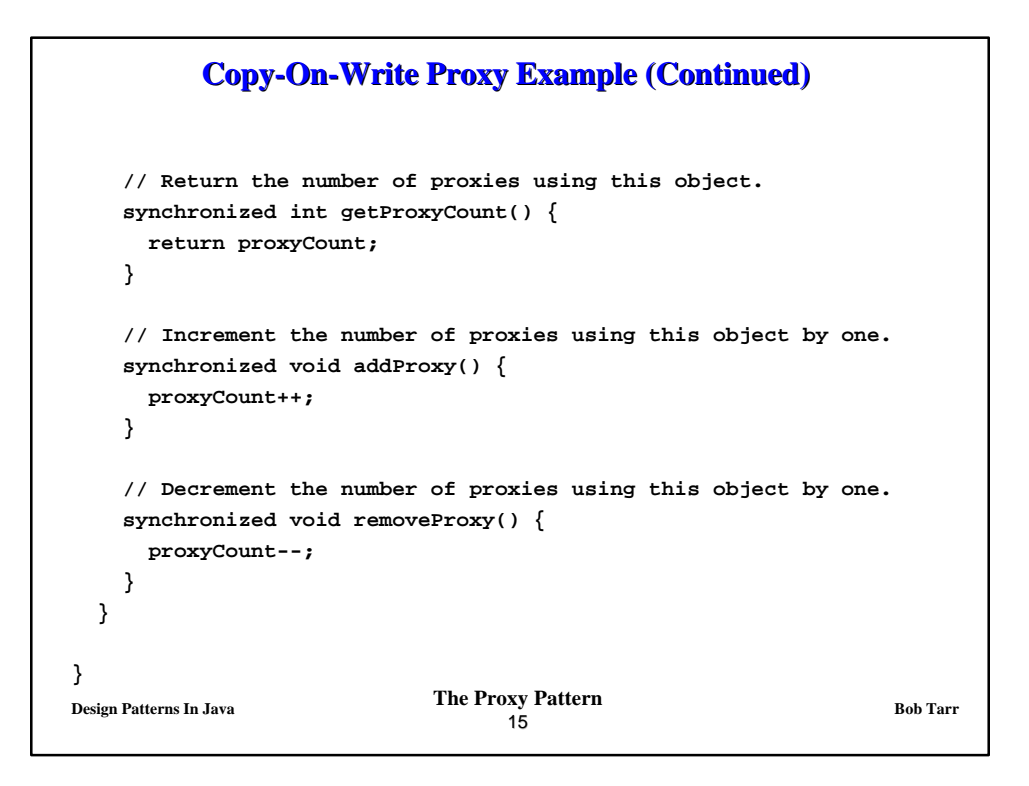

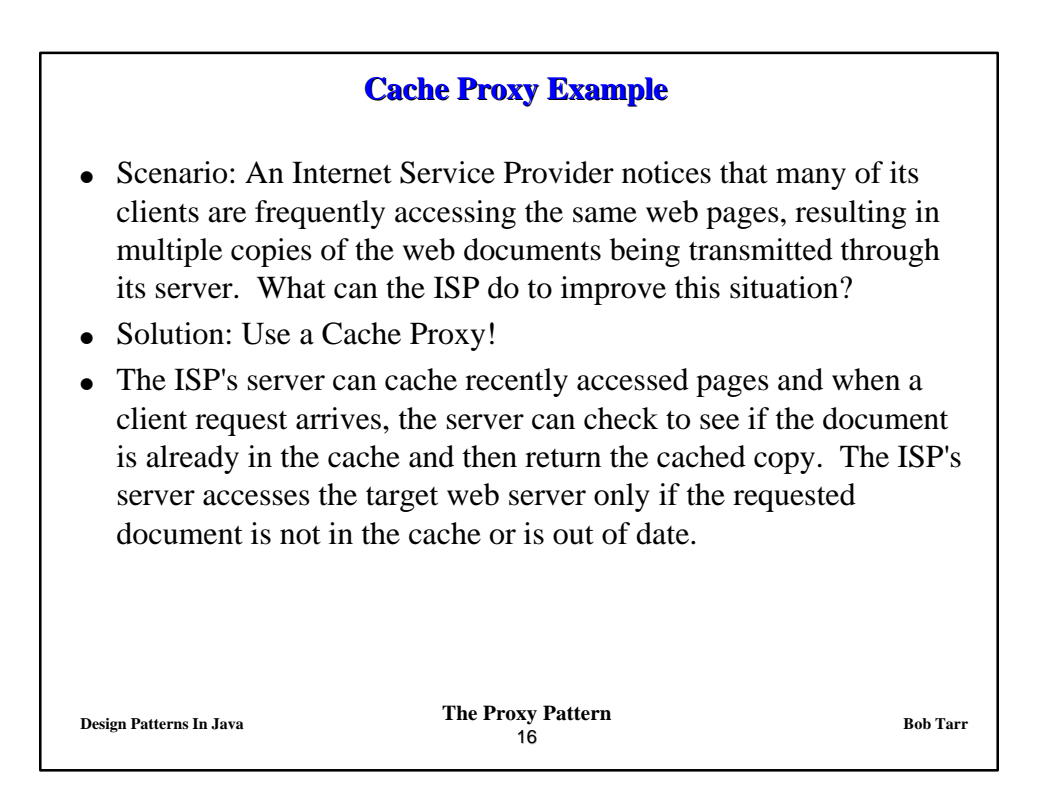

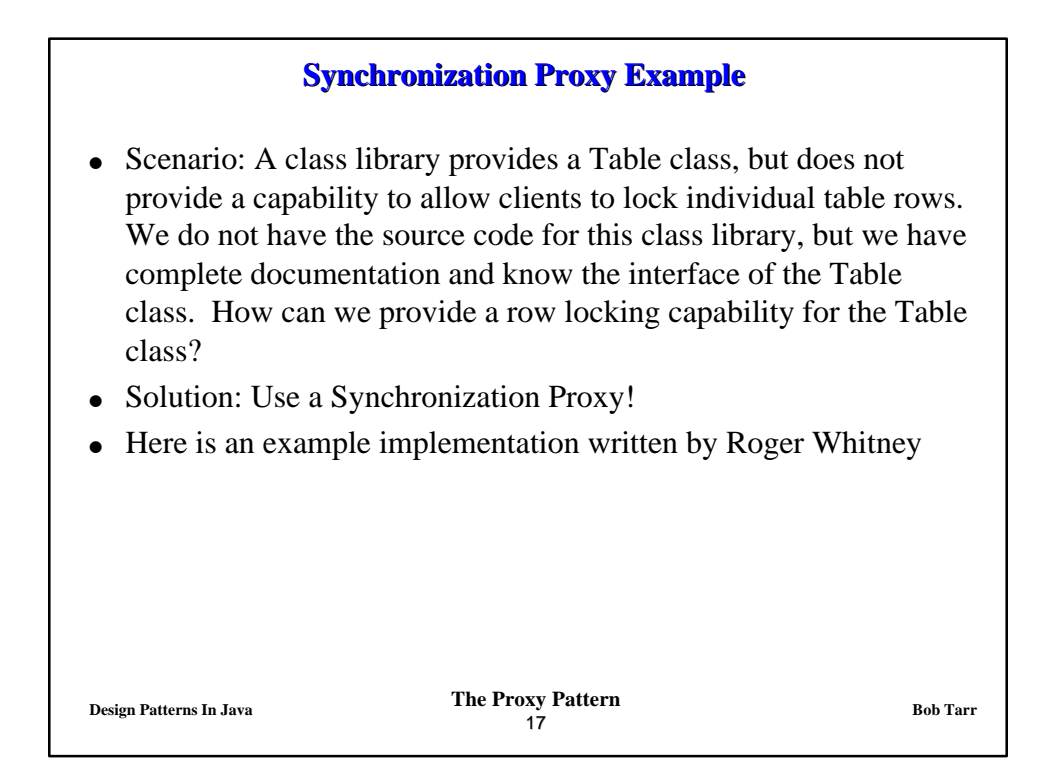

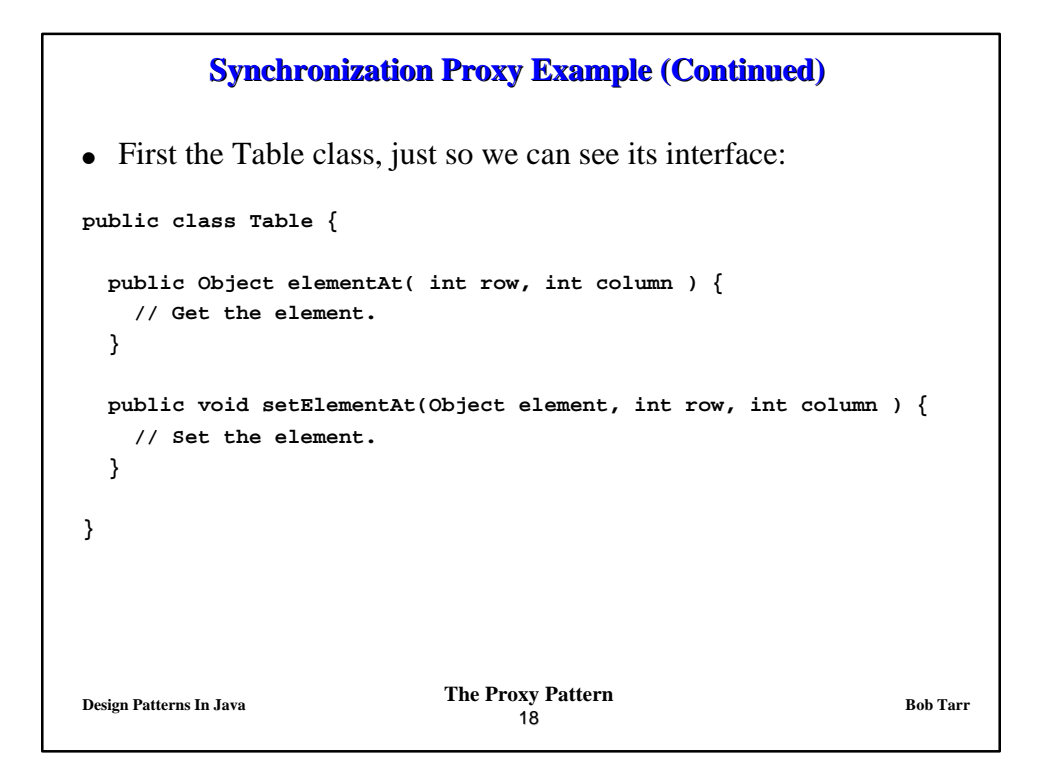

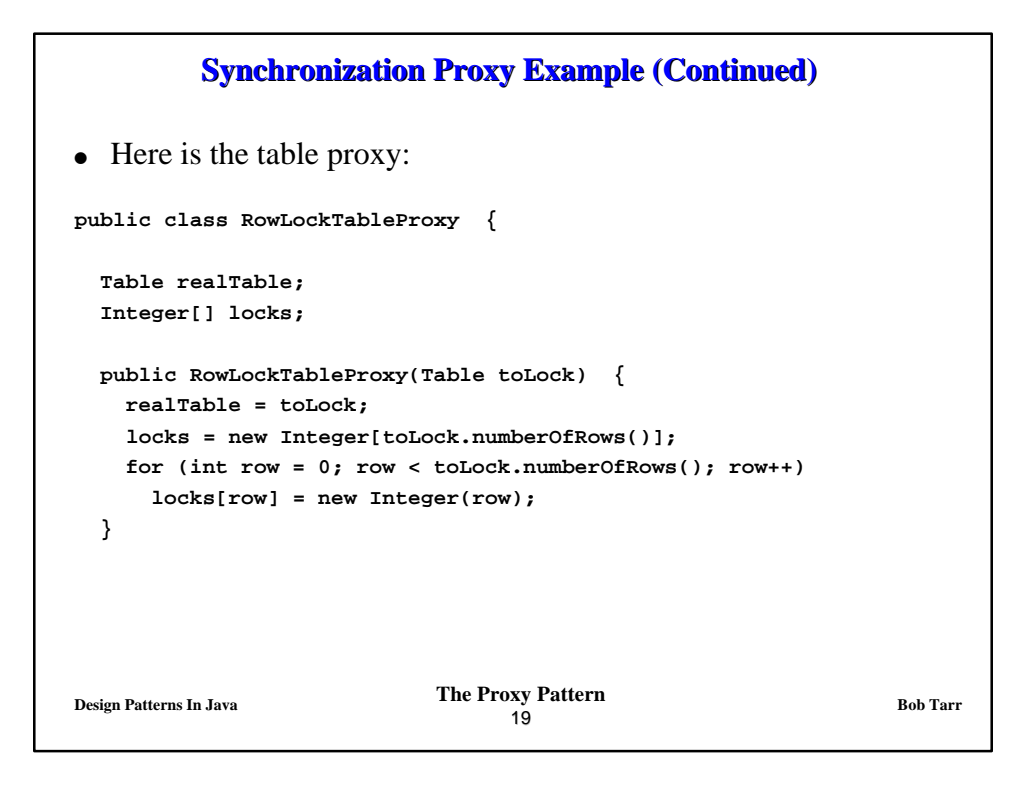

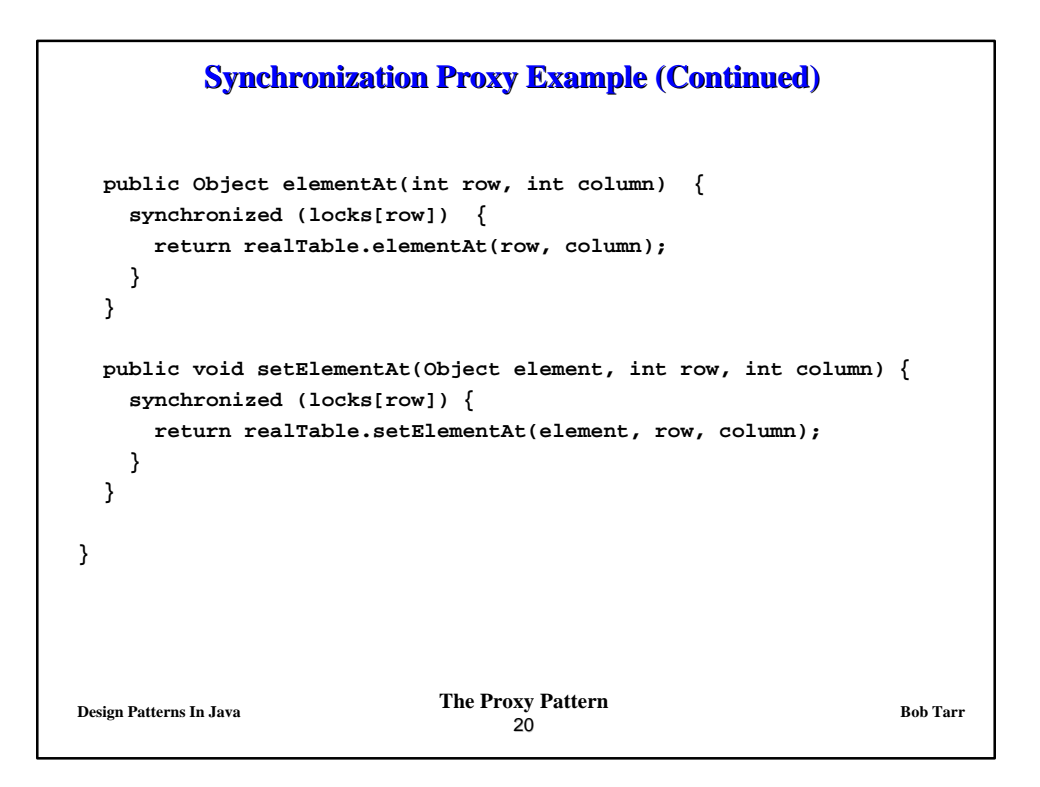

## **Virtual Proxy Example**

- Scenario: A Java applet has some very large classes which take a long time for a browser to download from a web server. How can we delay the downloading of these classes so that the applet starts as quickly as possible?
- Solution: Use a Virtual Proxy!
- When using a Virtual Proxy:
	- $\Rightarrow$  All classes other than the proxy itself must access the target class indirectly through the proxy. If any class makes a static reference to the target class, the Java Virtual Machine will cause the class to be downloaded. This is true even if no instantiation of the target class is done.

**Design Patterns In Java Bob Tarr Bob Tarr Bob Tarr Bob Tarr** 21

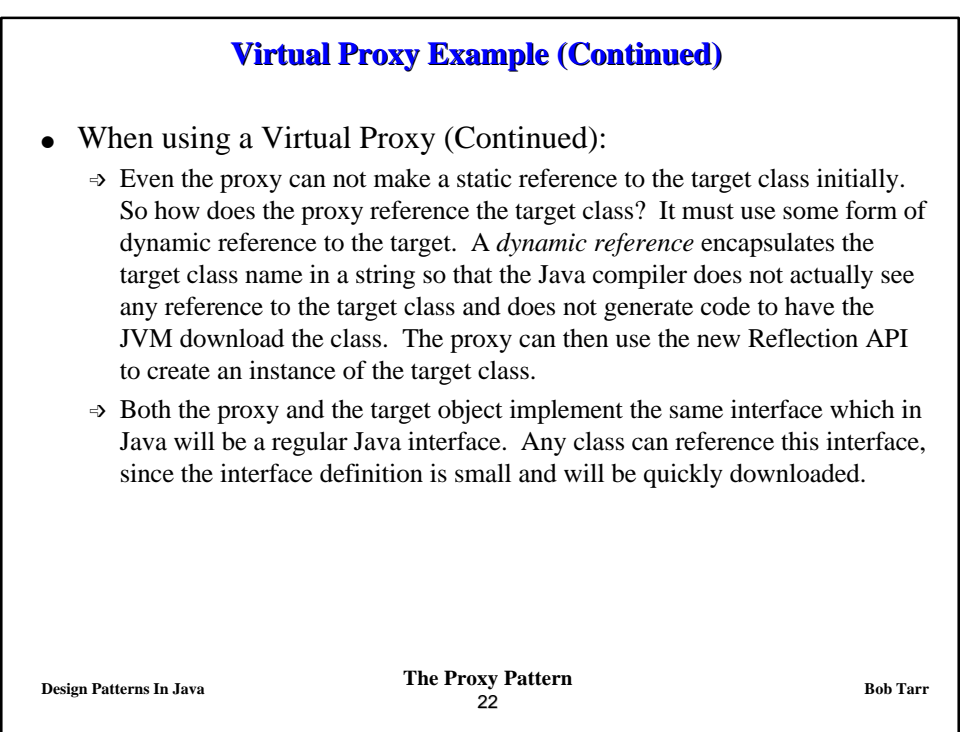

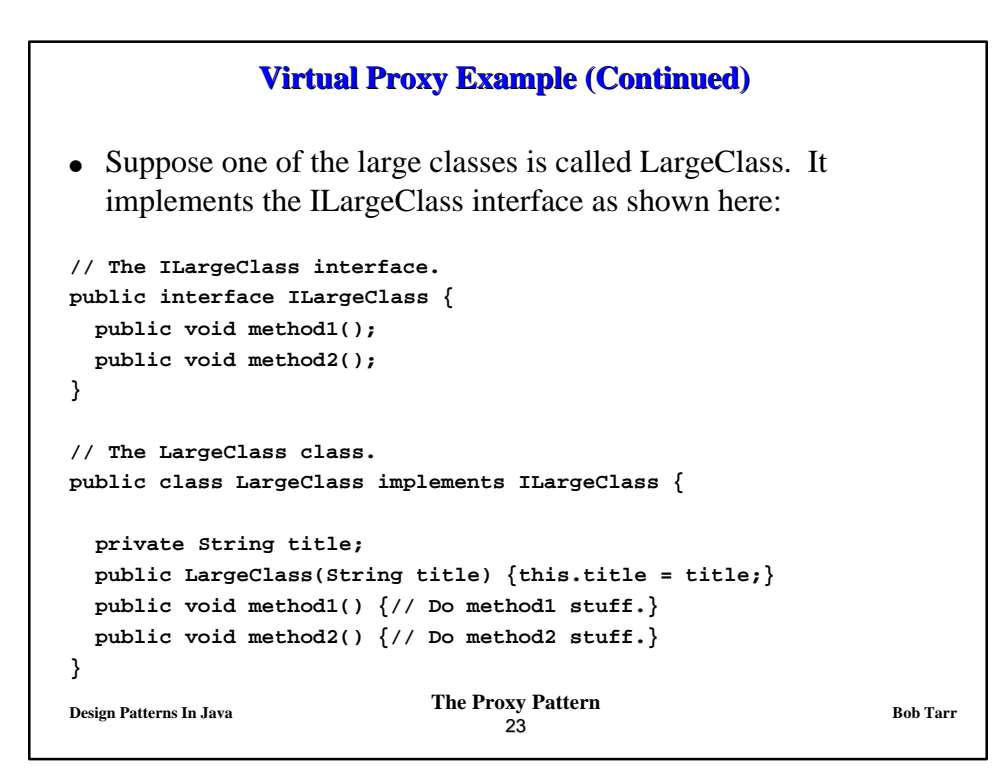

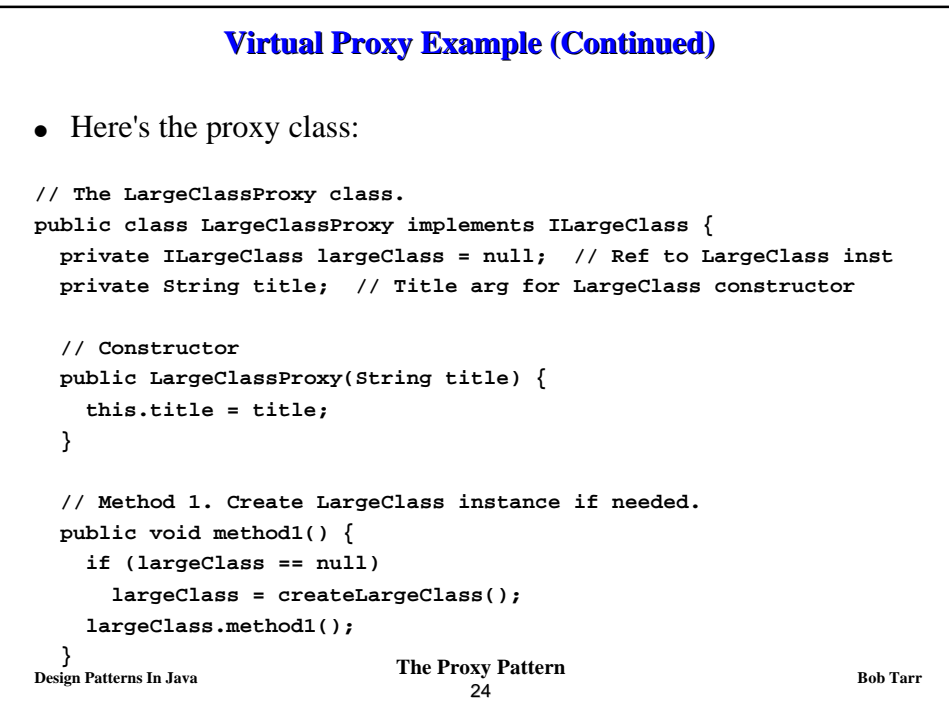

## **Design Patterns In Java Bob Tarr Bob Tarr Bob Tarr** 25 **Virtual Proxy Example (Continued) // Method 2. Create LargeClass instance if needed. public void method2() { if (largeClass == null) largeClass = createLargeClass(); largeClass.method2(); } // Private method to create the LargeClass instance. private ILargeClass createLargeClass() { ILargeClass lc = null; try { // Get Class object for LargeClass. // When we do this, the class will be downloaded. Class c = Class.forName("LargeClass"); // Get Class objects for the LargeClass(String) constructor // arguments. Class[] args = new Class[] {String.class};**

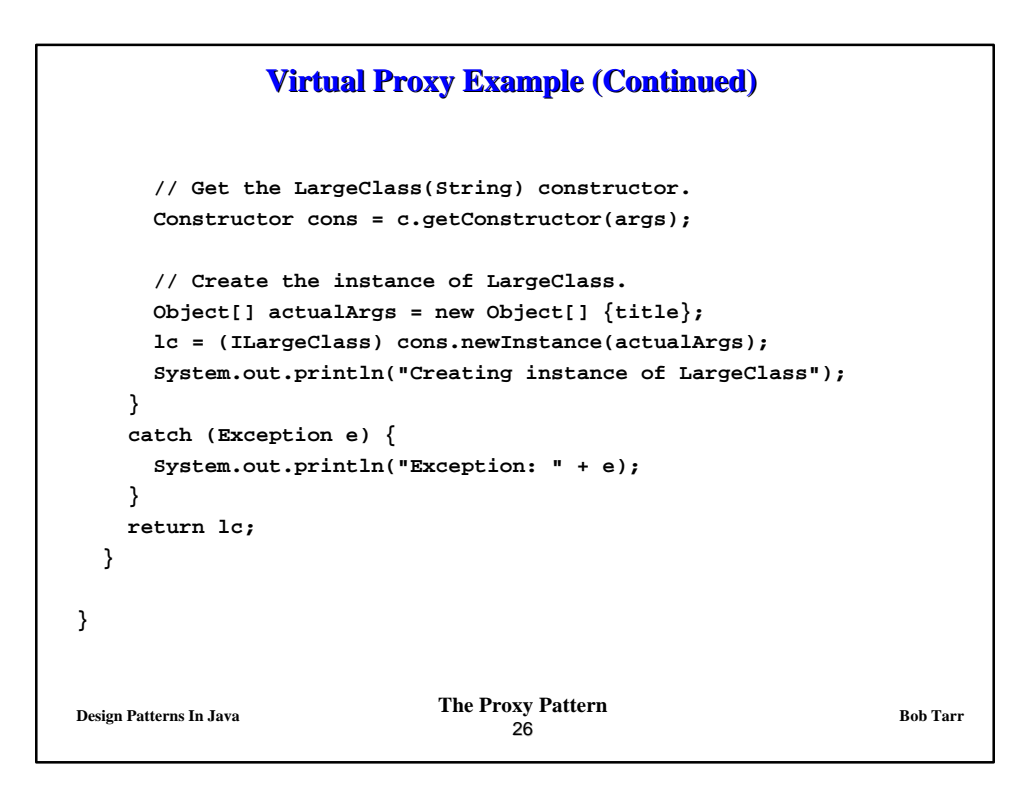

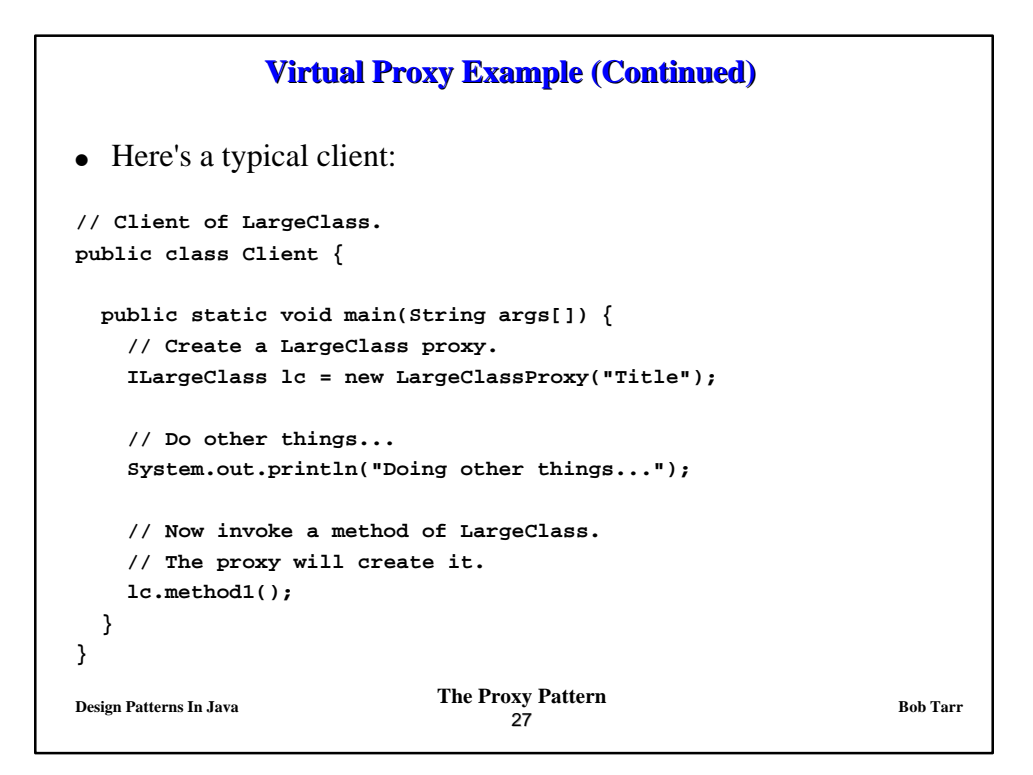

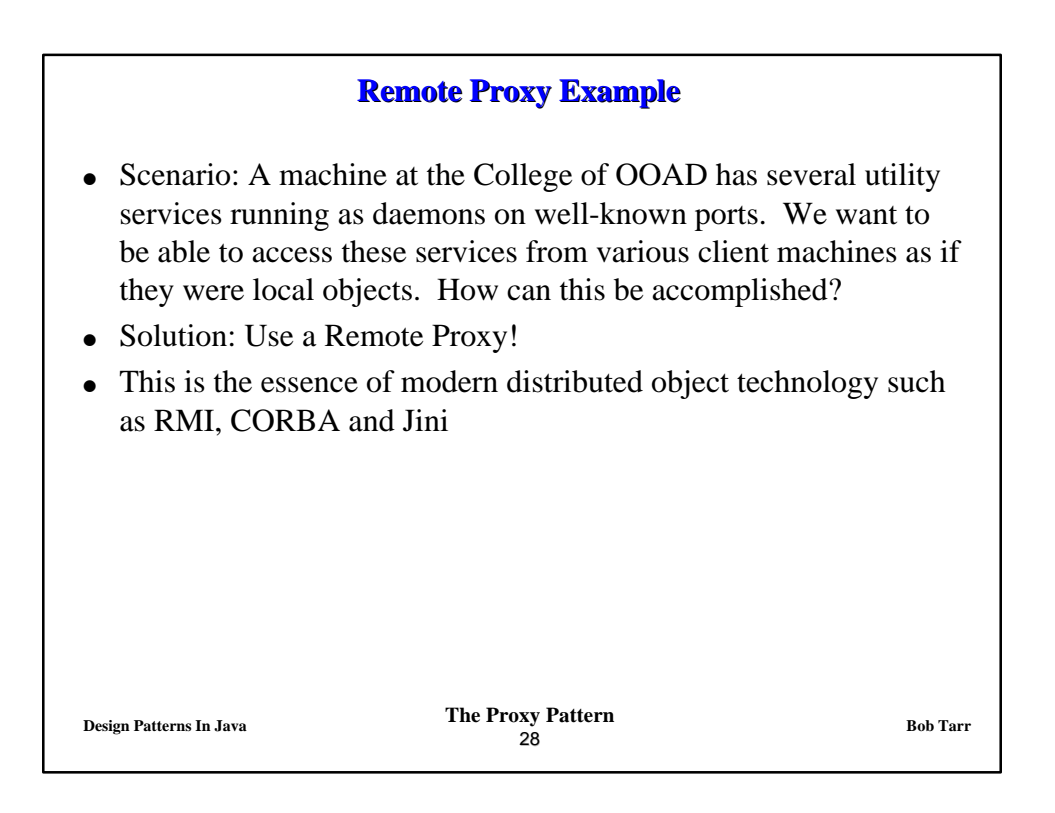